#### Complex numbers and image analysis

#### Henrik Skov Midtiby

Maersk McKinney Moller Institute <hemi@mmmi.sdu.dk>

2015-05-28

#### <span id="page-1-0"></span>[What is a complex number?](#page-1-0)

[What is a complex number?](#page-2-0)

[How to use complex numbers to detect repeating patterns?](#page-10-0)

[Pattern in time](#page-19-0)

[Direction of edges](#page-30-0)

[Marker detection](#page-33-0)

[Outro](#page-47-0)

#### <span id="page-2-0"></span>What is a complex number?

Complex numbers let us solve certain equations like

$$
x^2=-4
$$

by introducing the number *i*, with the property  $i^2 = -1$ .

#### Matlab code example

 $>> x = 2i$ >> x^2  $x =$  $0.0000 + 2.0000i$ ans =  $-4$  $>> x = 1 + 1i$  $>> x^2$  $x =$ 1.0000 + 1.0000i ans = 0.0000 + 2.0000i

#### Dual representation

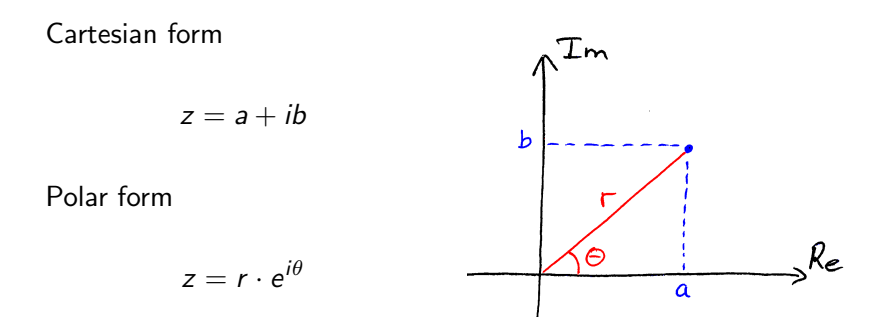

#### Eulers identity

Eulers identity

$$
e^{i\theta} = \cos(\theta) + i\sin(\theta)
$$

describes how to calculate complex exponentials.

#### Oscillating exponentials

#### $e^{ikt}$  $k \in \mathbb{R}$

Complex exponentials "oscillate" and are simpler to do calculations with than sine and cosine.

#### Matlab code example

To plot the oscillating function

$$
f(t)=e^{it}
$$

The following code is used

```
x = 1inspace(0, 2*pi, 1000);
x = x(2:end);
ex = exp(1i * x);plot(x, real(ex)); hold on;plot(x, image(ex)); hold off;legend('Real', 'Imag')
```
## Oscillating function

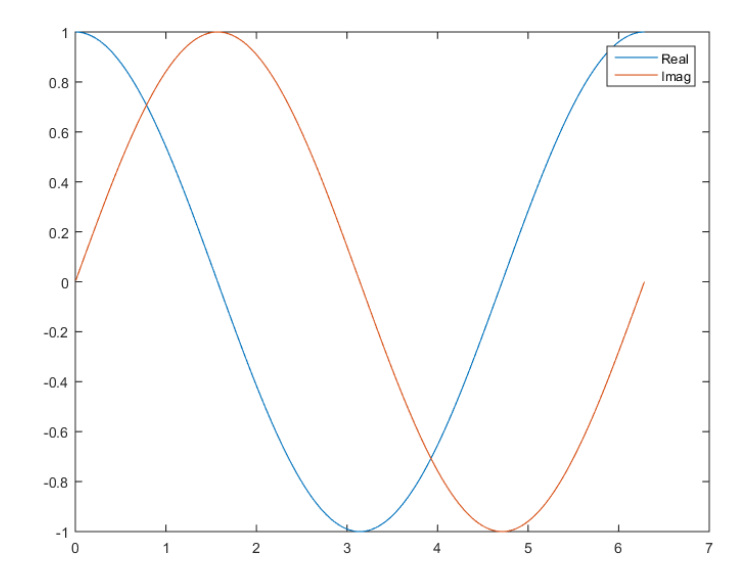

## Two oscillating functions

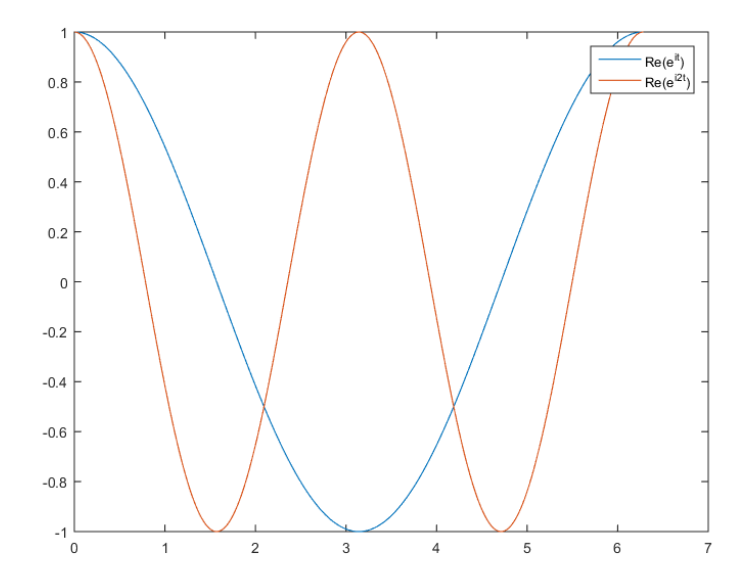

<span id="page-10-0"></span>[What is a complex number?](#page-1-0)

#### [How to use complex numbers to detect repeating patterns?](#page-10-0) [The Fourier transform](#page-11-0)

[Pattern in time](#page-19-0)

[Direction of edges](#page-30-0)

[Marker detection](#page-33-0)

[Outro](#page-47-0)

#### <span id="page-11-0"></span>Representations of a periodic function

A periodic function,  $f(t)$ , with period  $2\pi$  can be represented af a sum of oscillating functions with different frequencies. Sine and cosine based

$$
f(t) = a_1 \cdot \sin(1t) + a_2 \cdot \sin(2t) + a_3 \cdot \sin(3t) + \dots
$$
  

$$
b_0 + b_1 \cdot \cos(1t) + b_2 \cdot \cos(2t) + \dots
$$

Based on complex exponentials

$$
f(t) = c_1 \cdot e^{1ti} + c_2 \cdot e^{2ti} + c_3 \cdot e^{3ti} + \dots
$$
  

$$
c_0 + c_{-1} \cdot e^{-1ti} + c_{-2} \cdot e^{-2ti} + c_{-3} \cdot e^{-3ti} + \dots
$$

#### Example of a periodic function

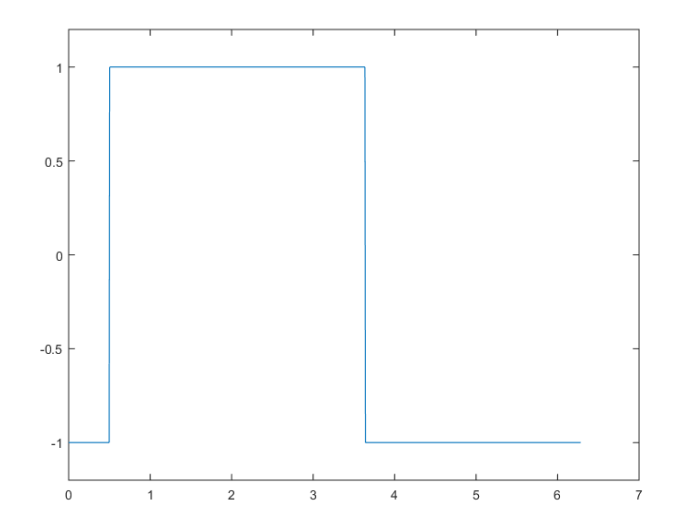

Question: How to locate the center of the peak?

## Alternative representation

Fourier series with five terms

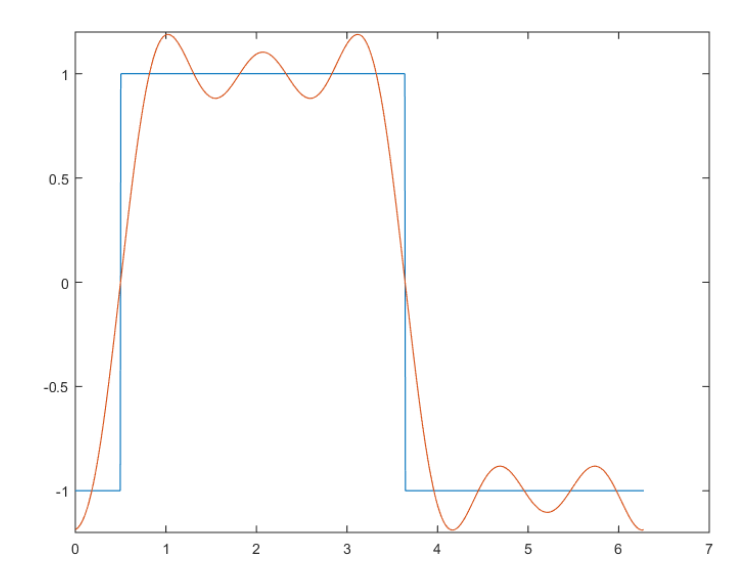

#### Alternative representation

Fourier series with one term

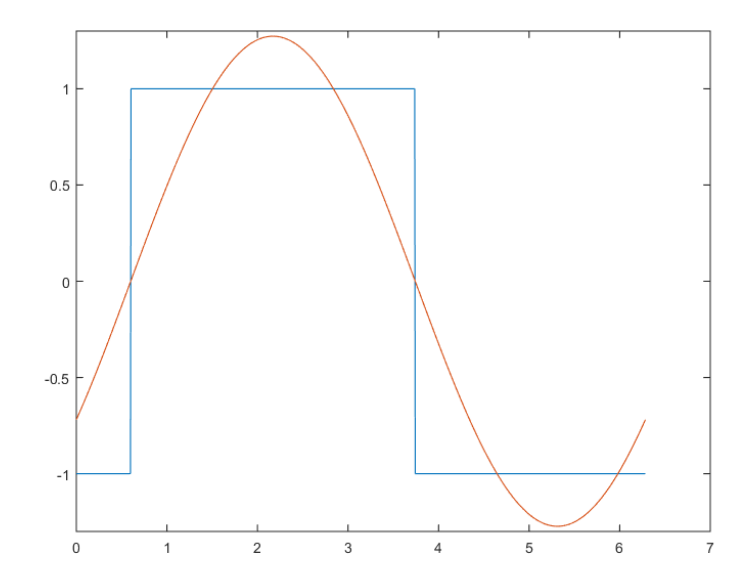

#### Orthogonal functions

The complex exponentials  $e^{nti}$  and  $e^{mti}$  are orthogonal with respect to the inner product

$$
\langle f(t), g(t) \rangle = \int_0^{2\pi} f(t) \cdot (g(t))^* dt
$$

if and only if  $n \neq m$ .

$$
\langle e^{nti}, e^{mti} \rangle = \int_0^{2\pi} e^{nti} \cdot (e^{mti})^* dt
$$

$$
= \int_0^{2\pi} e^{(n-m)ti} dt
$$

For example

$$
\langle e^{2ti}, e^{2ti} \rangle = 2\pi \qquad \qquad \langle e^{2ti}, e^{3ti} \rangle = 0
$$

#### How to determine  $c_n$ ?

The orthogonal property of the complex exponentials allows us to calculate  $c_n$  as follows:

$$
f(t) = c_{n-1} \cdot e^{(n-1)t^{i}} + c_n \cdot e^{nt^{i}} + c_{n+1} \cdot e^{(n+1)t^{i}}
$$

$$
\langle e^{nt^{i}}, f(t) \rangle = c_{n-1} \cdot \langle e^{nt^{i}}, e^{(n-1)t^{i}} \rangle +
$$

$$
c_n \cdot \langle e^{nt^{i}}, e^{nt^{i}} \rangle + c_{n+1} \cdot \langle e^{nt^{i}}, e^{(n+1)t^{i}} \rangle
$$

$$
= c_n \cdot \langle e^{nt^{i}}, e^{nt^{i}} \rangle
$$

$$
c_n = \frac{\langle e^{nt^{i}}, f(t) \rangle}{\langle e^{nt^{i}}, e^{nt^{i}} \rangle}
$$

#### Matlab code example

```
x = 1inspace(0, 2*pi, 1001);
x = x(1:(end - 1));
fx = sign(sin(x - 0.6));
```

```
ex1 = exp(1i * x);a1 = fx * ex1' / 1000:
exm1 = exp(-1i * x);am1 = fx * ext1' / 1000;
```

```
peakLocation = -angle(a1)peaklocation = angle(am1)
```

```
plot(x, fx); hold on;
plot(x, real(a1 * ex1 + am1 * exm1))
```
#### Determined peak location

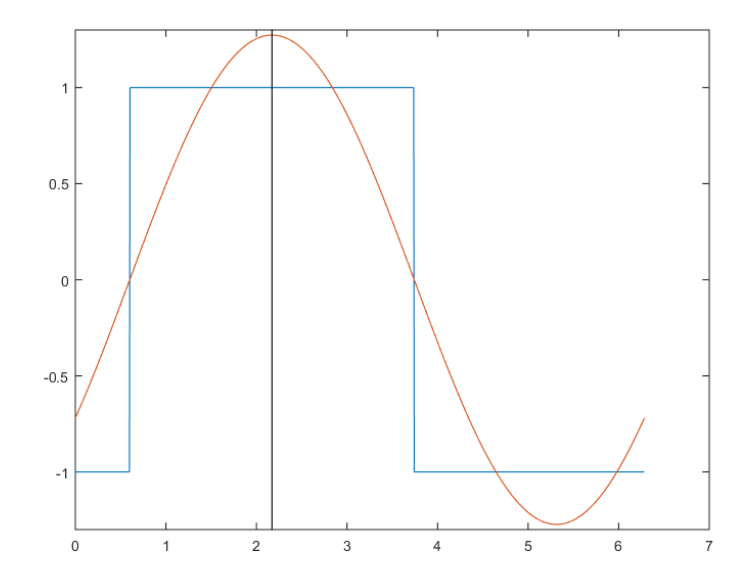

<span id="page-19-0"></span>[What is a complex number?](#page-1-0)

[How to use complex numbers to detect repeating patterns?](#page-10-0)

#### [Pattern in time](#page-19-0)

[Pattern in time](#page-20-0)

[Direction of edges](#page-30-0)

[Marker detection](#page-33-0)

[Outro](#page-47-0)

#### <span id="page-20-0"></span>Image of experimental setup

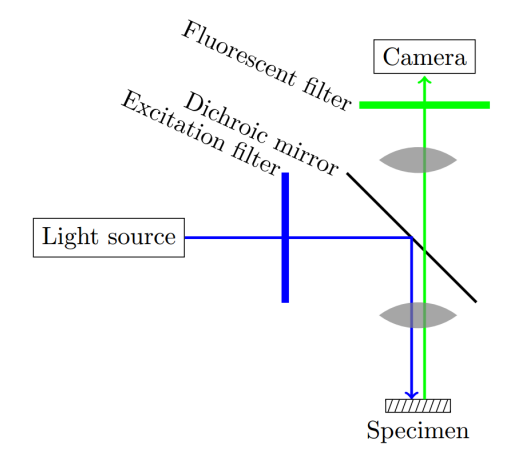

#### Polarization angles

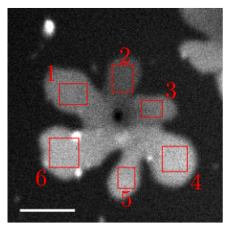

 $(a)$  Average

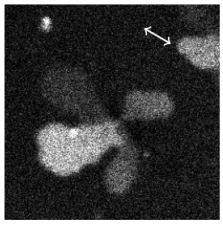

(d)  $\theta = 60^{\circ}$ 

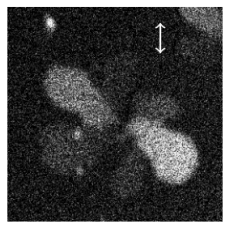

(b)  $\theta = 0^{\circ}$ 

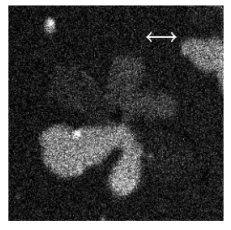

$$
(e) \theta = 90^{\circ}
$$

(c)  $\theta = 30^{\circ}$ 

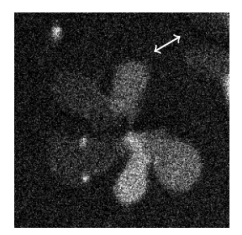

(f)  $\theta = 120^{\circ}$ 

#### Matlab code example

```
Load image stack
imagestack = [];
for k=1:36filename = sprintf('img/%02d.png', k);
    img = imread(filename);
    imagesstack(:, :, k) = img;end
```
Plot intensity variations of a region in the image sequence

```
vals = [];
for k = 1:36temp = imagestack(181:207, 162:193, k);
    vals(k) = sum(temp(:));end
plot(vals);
```
## Intensity variations

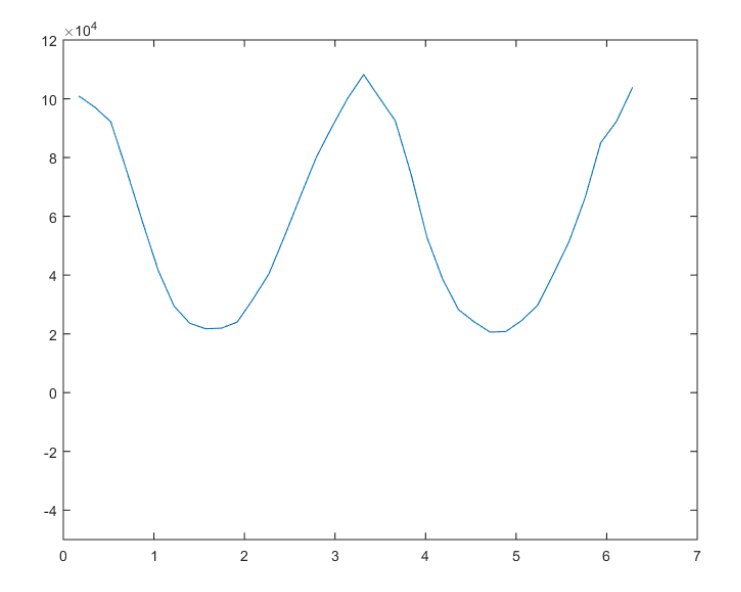

#### Matlab code example

```
x = (1:36) * 2 * pi / 36ex2 = exp(2i * x);a2 = vals * ex2' / 36exm2 = exp(-2i * x);am2 = \text{vals} * \text{ exam2'} / 36peaklocation = -\angleangle(a2) / 2
plot(x, real(a2 * ex2 + am2 * exm2))
```
#### Second harmonics

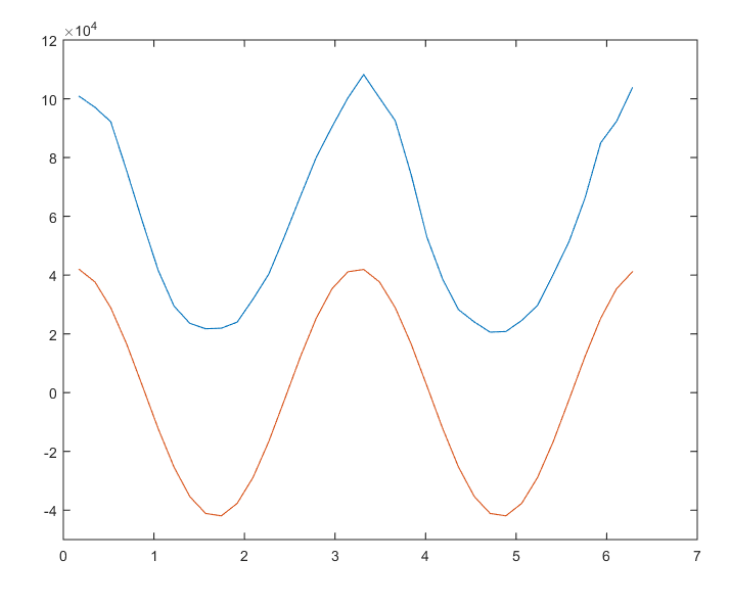

## Located peaks

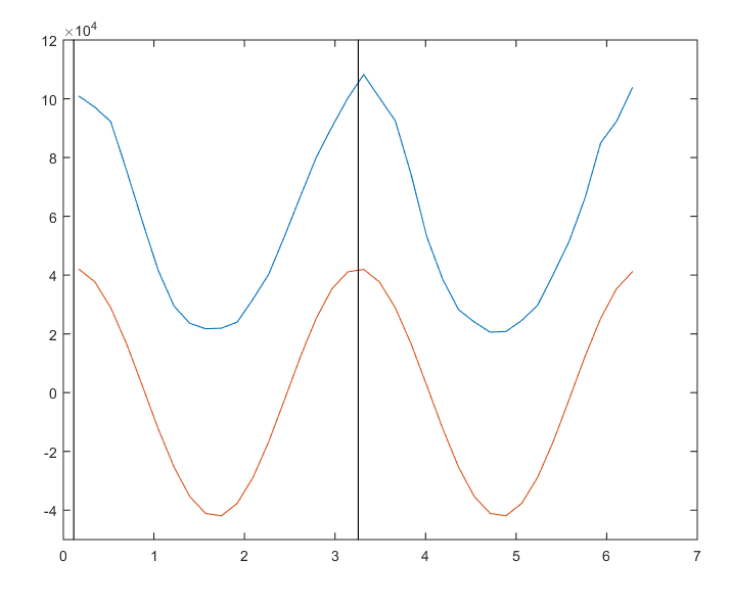

#### Matlab code example

```
phaseimage = imagestack(:, : , 1) * 0;for k = 1:36phaseimage = phaseimage + \dotsimagesstack(:, :, k) * exp(1i * k * 2 * 2*pi / 36);end
```

```
absPhaseImage = abs(phase);
absPhaseImage = absPhaseImage / max(absPhaseImage(:));argPhaseImage = angle(phaseimage);
```

```
rgbimage = hsv2rgb((argPhaseImage + pi)/(2*pi), ...1+0*argPhaseImage, 1 + 0*argPhaseImage);
image(rgbimage);
```
## Located orientations

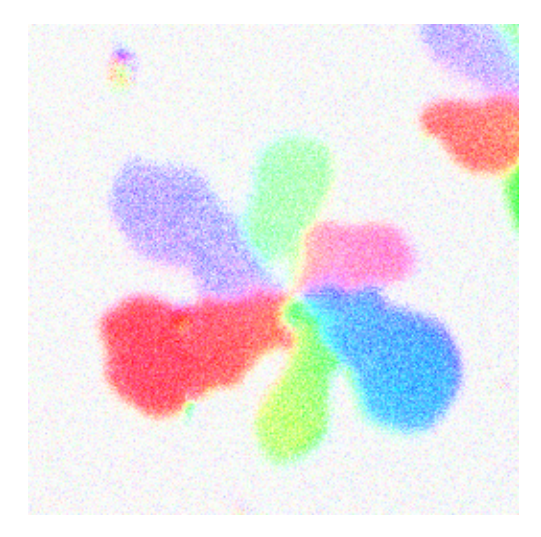

<span id="page-30-0"></span>[What is a complex number?](#page-1-0)

[How to use complex numbers to detect repeating patterns?](#page-10-0)

[Pattern in time](#page-19-0)

[Direction of edges](#page-30-0) [Direction of edges](#page-31-0)

[Marker detection](#page-33-0)

[Outro](#page-47-0)

#### <span id="page-31-0"></span>Building block of an algorithm from my phd

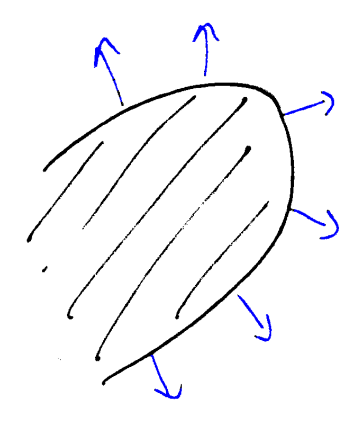

#### Fourier transform around points in an image

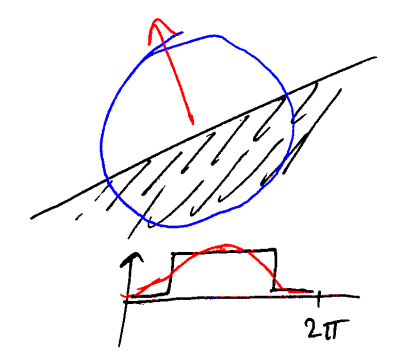

<span id="page-33-0"></span>[What is a complex number?](#page-1-0)

[How to use complex numbers to detect repeating patterns?](#page-10-0)

[Pattern in time](#page-19-0)

[Direction of edges](#page-30-0)

#### [Marker detection](#page-33-0)

[Marker localisation](#page-34-0) [Bending space](#page-35-0) [Marker localization](#page-42-0)

#### **[Outro](#page-47-0)**

#### <span id="page-34-0"></span>Marker localisation

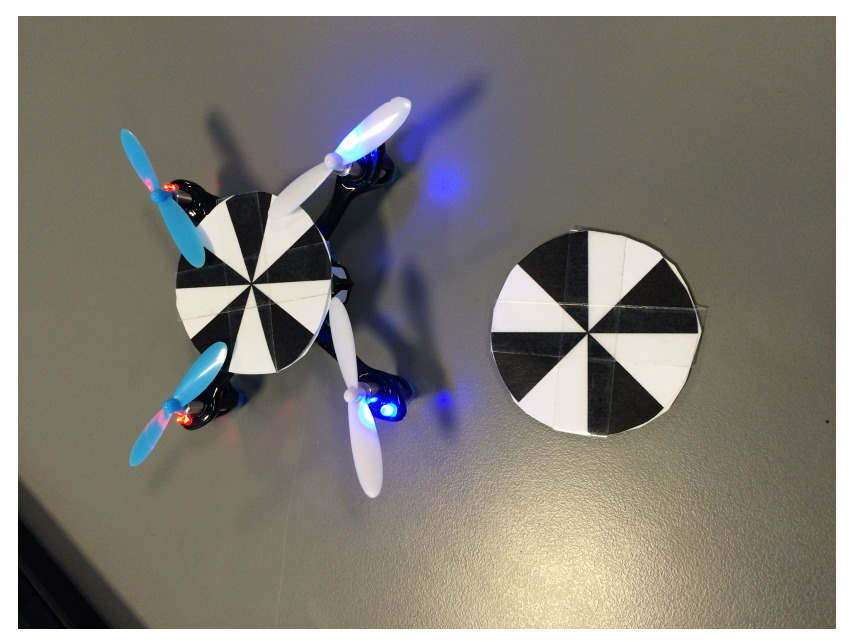

<span id="page-35-0"></span> $\overline{\mathscr{S}}$ 

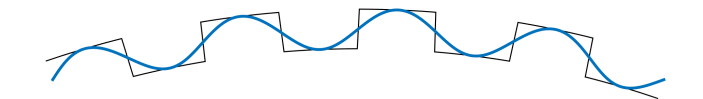

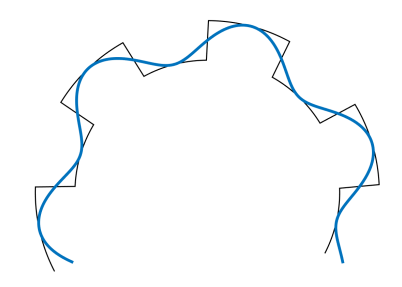

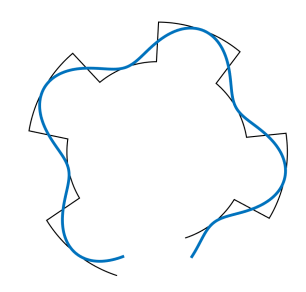

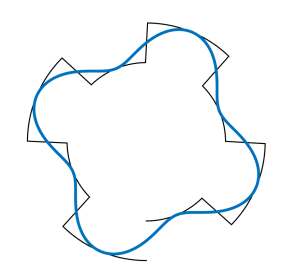

#### Final marker

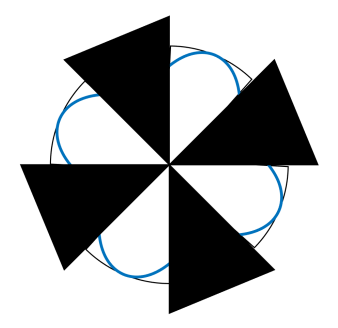

#### <span id="page-42-0"></span>Matlab code example

kernel = genSymDetectorKernel(4, 150);

```
function kernel = genSymDetectorKernel(order, kernelsize)
```

```
stepsize = 2 / (kernelsize-1);
temp1 = meshgrid(-1:stepsize:1);\text{kernel} = \text{temp1} + \text{li*temp1};
```

```
magni = abs(kerne1);kernel = kernel.^order;
kernel = kernel. *exp(-8*magni. 2);
abs(kernel);
```
end

#### Marker localization

#### Real part of kernel

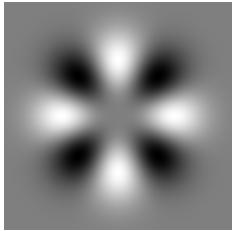

#### Absolute value of kernel

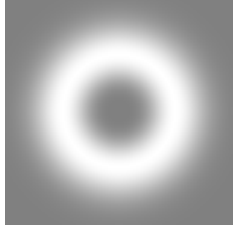

#### Imaginary part of kernel

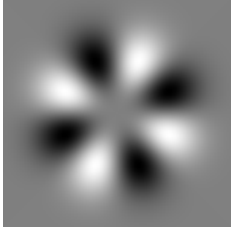

#### Argument of kernel

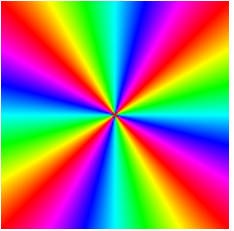

## Input image

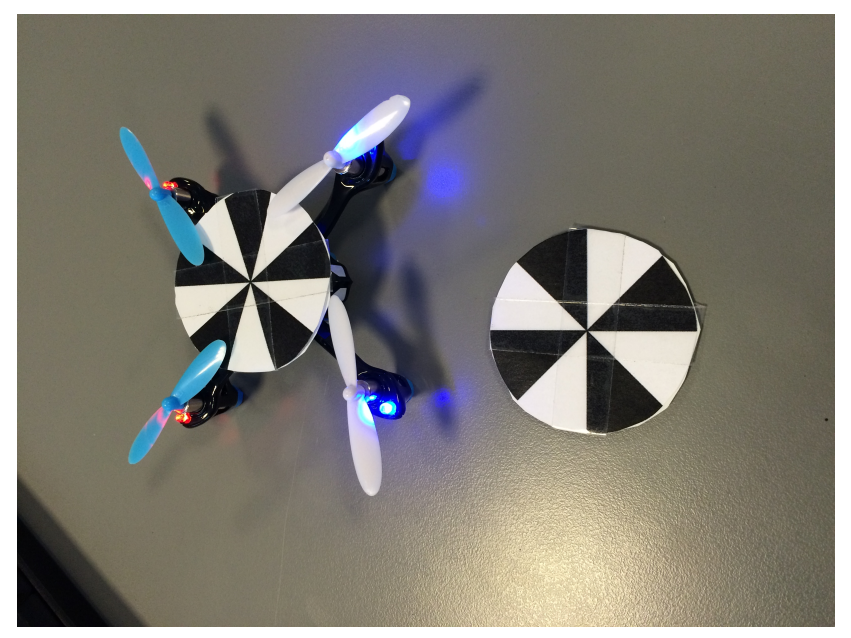

## Magnitude response of convolution

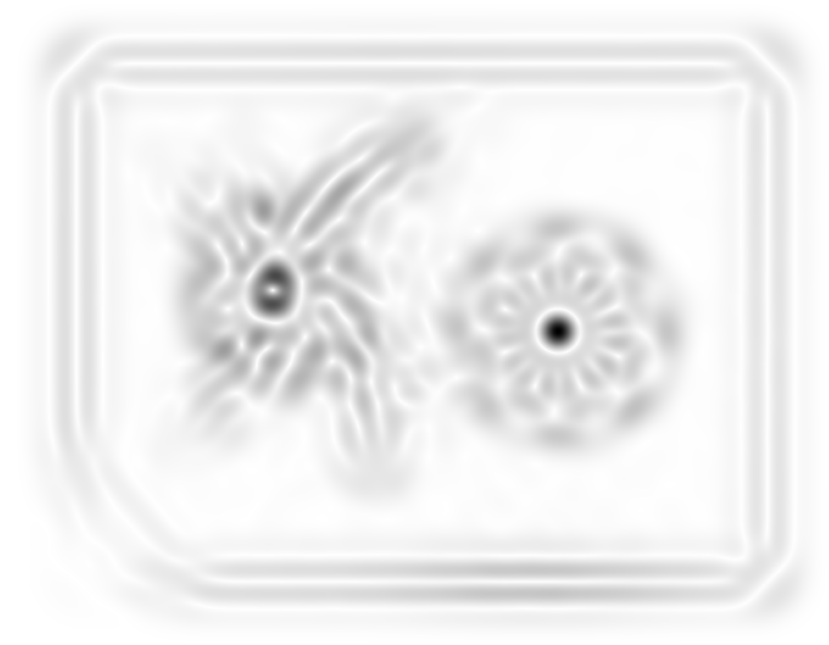

## Input image

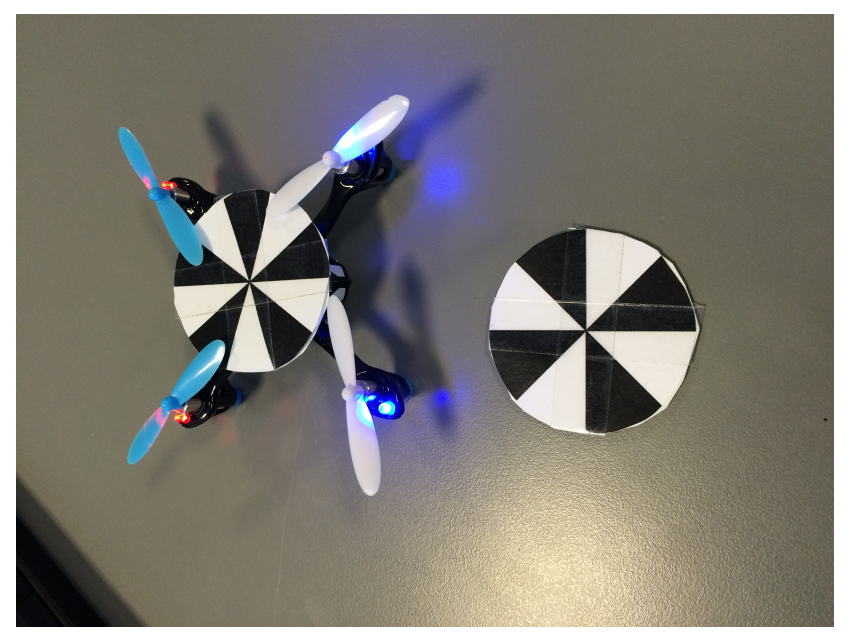

<span id="page-47-0"></span>[What is a complex number?](#page-1-0)

[How to use complex numbers to detect repeating patterns?](#page-10-0)

[Pattern in time](#page-19-0)

[Direction of edges](#page-30-0)

[Marker detection](#page-33-0)

**[Outro](#page-47-0)** [Outro](#page-48-0)

#### <span id="page-48-0"></span>Conclusion

Complex numbers can be used to detect repeating patterns in images.

The patterns might repeat over

- $\blacktriangleright$  time
- $\blacktriangleright$  orientation

## **Questions**

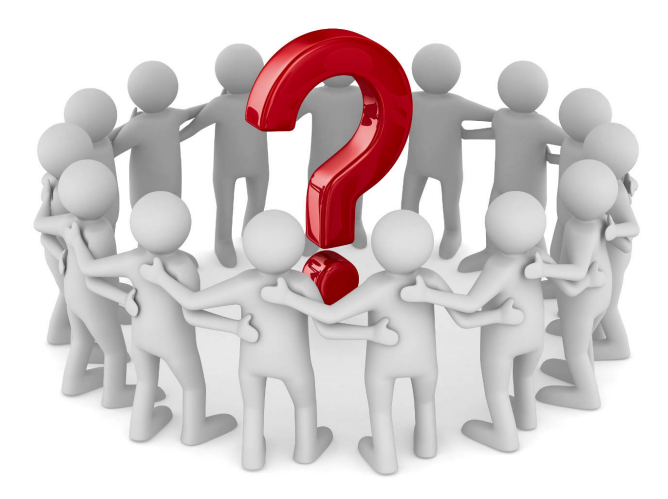